# **NAME**

**krb5***\_***keytab** -- kerberos keytab management client

# **SYNOPSIS**

**krb5***\_***keytab** [**-AFUZfvw**] [**-p** *user*] [**-L** *lib*] [**-X** *xrealm*] [**-W** *winprinc*] [*princ ...*] **krb5***\_***keytab -c** [**-AFUZfv**] [**-p** *user*] [**-L** *lib*] [*princ ...*] **krb5***\_***keytab -Ug** [**-v**] [**-p** *user*] [*princ ...*] **krb5***\_***keytab -l** [**-v**] [**-p** *user*] **krb5***\_***keytab -q** [**-Uv**] [**-p** *user*] [*princ ...*] **krb5***\_***keytab -t** [**-Uv**] [**-p** *user*] [**-L** *lib*] [*princ ...*]

## **DESCRIPTION**

**krb5***\_***keytab** will create, fetch or rotate the Kerberos keys and ensure that the correct keys are installed.

In general, **krb5***\_***keytab** should be called in the start scripts of the server that requires the keytab. If run as the user in question, it requires no arguments and will simply fetch all of the keys necessary. **krb5***\_***keytab** can also be run as root but in this case, it is necessary to specify the **-p** *user* or the **-A** flag.

The *princ* arguments are Kerberos principals with the following completion rules:

- 1. If the realm is missing, then the default realm is appended.
- 2. If the instance is missing then all hostname instances are appended, i.e.: if one supplies ''foo'' or ''foo@REALM'' on a machine with hostnames bar and baz then it will expand to the principals foo/bar@REALM and foo/baz@REALM. Note that this will not append the cluster names as not all services are expected to run on all cluster addresses. If **-U** is specified then the username is prepended to the hostname.

**krb5***\_***keytab** will then construct a connexion to a KDC and request the appropriate keys, creating or rotating them if necessary. If the keys need to be created or rotated then **krb5***\_***keytab** will need to connect to the master KDC.

**krb5 keytab** is designed to be run in the start logic of applications that require keytabs. There is no attempt made to persist keys across rebuilds or reboots and in fact, the assumption is that if a host is rebuilt and does not request a service key again then said service key is no longer being used and is eligible for removal.

**krb5***\_***keytab** creates keys that are compatible with the Kerberos library specified by the optional **-L** *library* argument. The library should be specified as the Kerberos libraries that are used by the server which will use the keytab. If an incorrect library is specified then the keys created or generated may not

be compatible with your server. The default library is specified in the configuration file. Specifying certain legacy libraries requires administrative privileges.

Please note that although, **krb5***\_***keytab** will create stronger keys, it will not [currently] modify existing keys if called on a machine which already has keys provisioned for a service. It will simply retrieve the existing keys from the KDC.

The options are as follows:

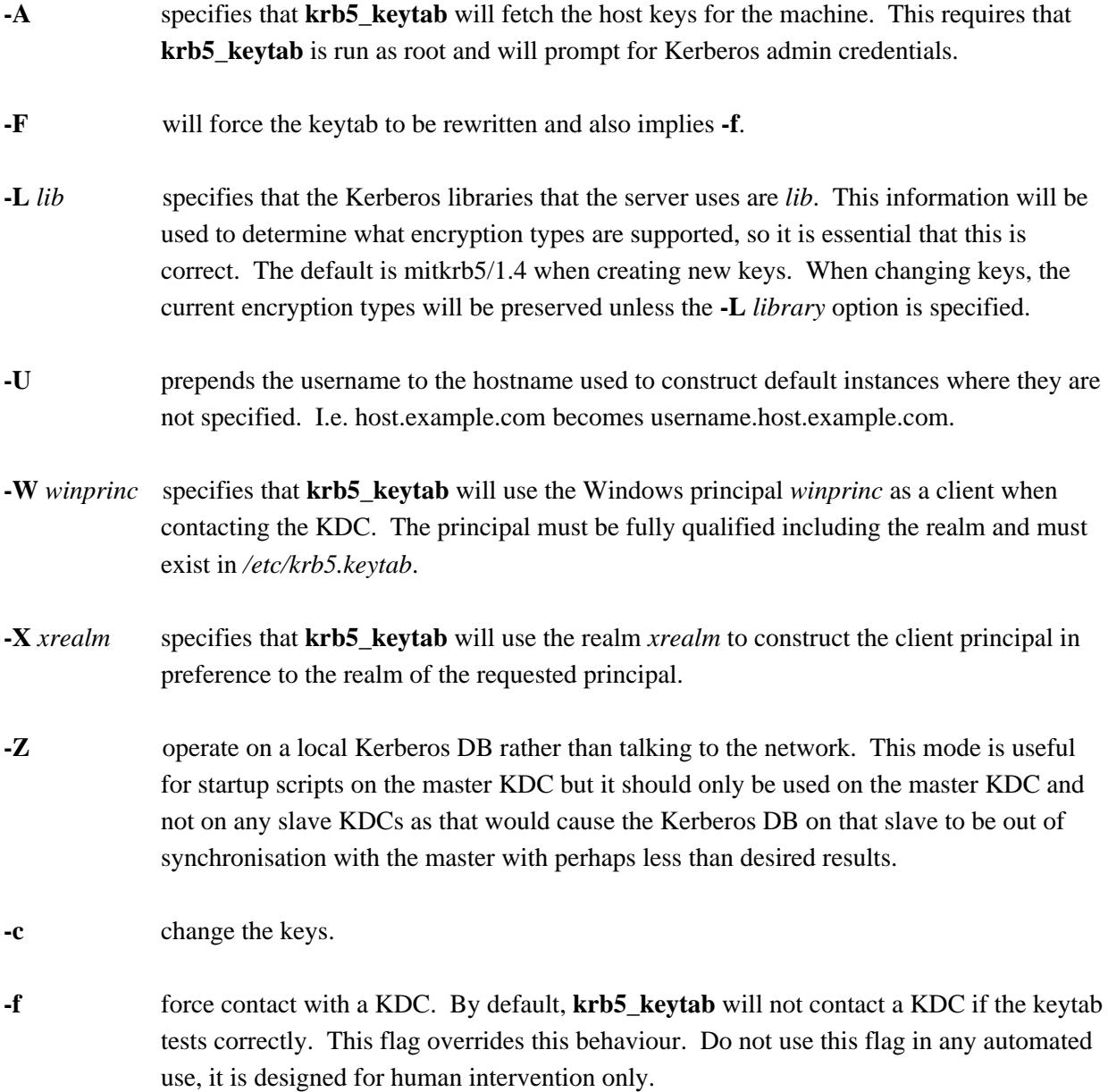

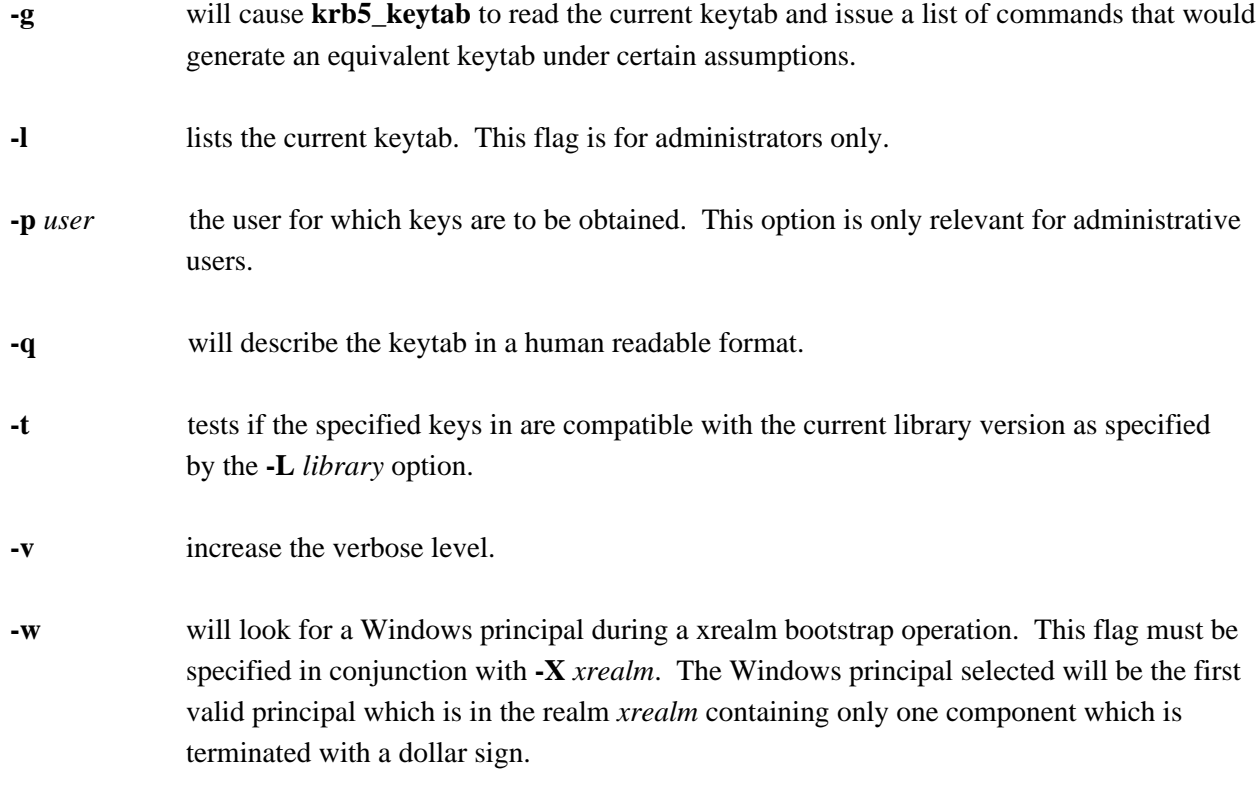

### **EXIT STATUS**

**krb5***\_***keytab** exits 0 on success and >0 if an error occurred.

#### **FILES**

*/etc/krb5\_keytab.conf* is the configration file for krb5\_keytab.

### **EXAMPLES**

If running as an ID, to create a keytab for the default version of the Kerberos libraries containing all possible service principals configured for the host:

\$ krb5\_keytab

If only a certain principal needs to be created:

\$ krb5\_keytab service/hostname

To fetch Kerberos credentials host/<hostname>@BAR.EXAMPLE.COM using host/<hostname>@FOO.EXAMPLE.COM:

\$ krb5\_keytab -X FOO.EXAMPLE.COM host@BAR.EXAMPLE.COM

To test if a keytab contains keys that are compatible with a certain version of the Kerberos libraries:

\$ krb5\_keytab -t -L mitkrb5/1.3

Or to test if just a single principal has keys that are compatible with a certain version of the Kerberos libraries:

\$ krb5\_keytab -t -L sunjdk/1.6 HTTP/host.example.com

To generate a list of commands that would create a functionally equivalent keytab for a particular user:

\$ krb5\_keytab -g -p user

# **SEE ALSO**

 $knc(1)$ ,  $krb5$ \_ $keytabd(8)$ .

### **BUGS**

Key rotation is not yet implemented.